## **EXERCICE SUR LES JOINTURES ET LA CLE ETRANGERE**

- 1. Créer une base de données que l'on nommera « EX2 ».
- 2. Créer les deux tables suivantes :

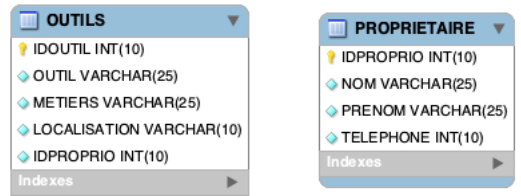

Outils(IDOUTIL(int(10)primary),OUTILS(varchar(25)),METIERS(varchar(25)), LOCALISATION(varchar(25)),IDPROPRIO(INT(10)index).

Propriétaires(IDPROPRIO(int(10)primary),NOM(varchar(25)),PRENOM(varchar(25)), TELEPHONE(int(10)).

3. Compléter les tables comme ci-dessous :

Outils

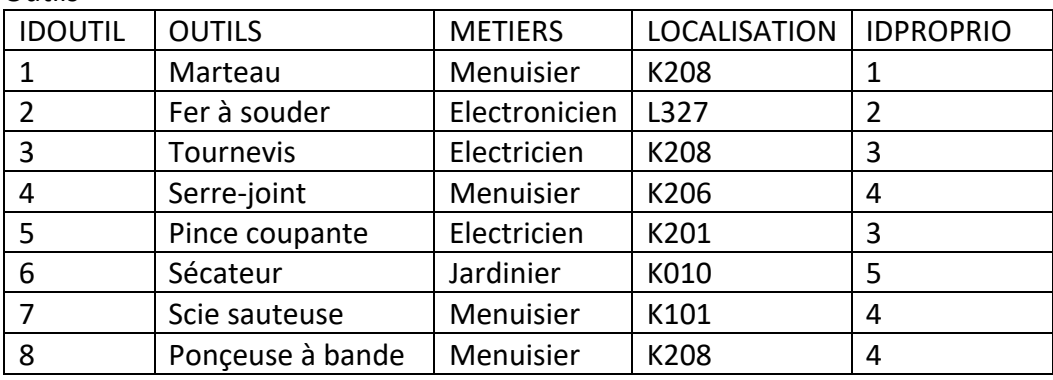

Propriétaire

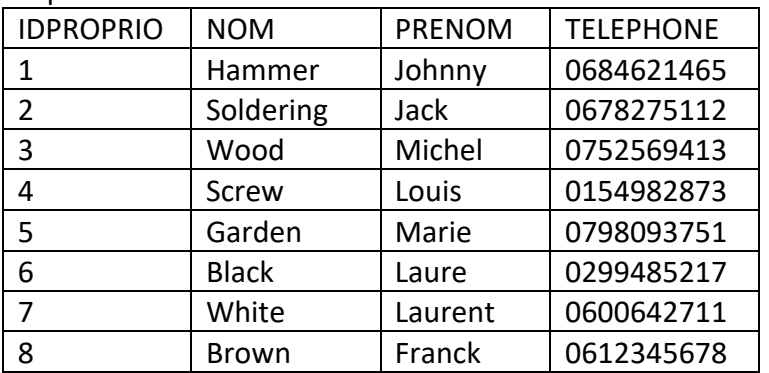

- 4. Utiliser le type de jointure « INNER JOIN » pour sélectionner toutes les colonnes de l'association des deux tables précédente.
- 5. Utiliser le type de jointure « INNER JOIN » pour sélectionner les colonnes « OUTILS », « NOM » et « PRENOM » de l'association des deux tables précédente.
- 6. Utiliser le type de jointure « RIGHT JOIN » pour sélectionner toutes les colonnes de l'association des deux tables précédente. Quelle différence avec le type précédent.
- 7. Utiliser le type de jointure « LEFT JOIN » pour sélectionner toutes les colonnes de l'association des deux tables précédente. Que constatez-vous ?
- 8. Effacer la ligne 1 de la table propriétaire.
- 9. Utiliser de nouveau le type de jointure « LEFT JOIN » précédente. Quel changement constatez-vous ?
- 10. Recopier la ligne 1 de la table propriétaire.
- 11. Transformer l'index IDPROPRIO de la table Outils en clé étrangère.

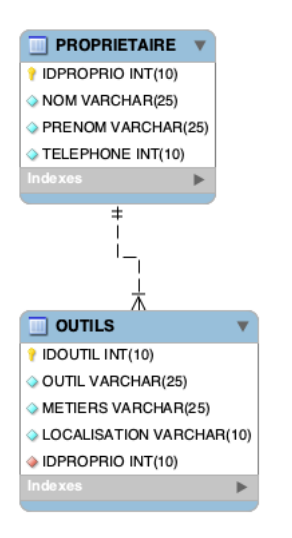

- 12. Effacer de nouveau la ligne 1 de la table propriétaire.
- 13. Utiliser de nouveau le type de jointure « LEFT JOIN » précédente. Quel changement constatez-vous ?
- 14. En déduire l'intérêt d'une clé étrangère.